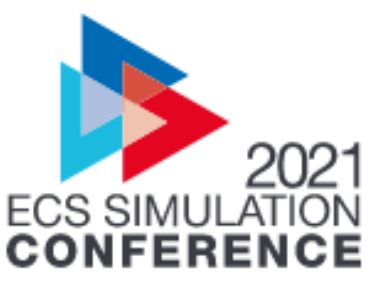

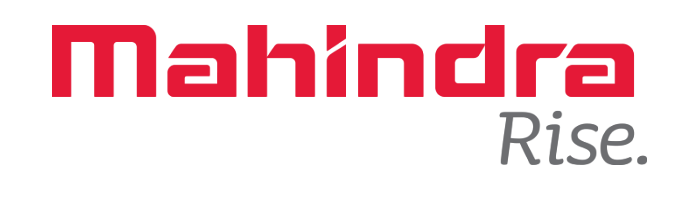

# **Integrated durability approach using measured wheel forces for robust and faster design convergence**

**2021 ECS Simulation conference FEMFAT**

**Author – G Raja Shekar , Varun Chaudhari & Kangde Suhas**

**Mahindra & Mahindra Ltd., Mahindra Research Valley-Chennai, India**

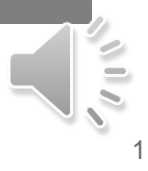

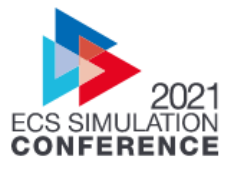

# **Agenda**

- Company profile
- **Objective**
- **Current challenges in CAE**
- Integrated Durability simulation (IDS) process
- RLDA Fatigue analysis
- **Equivalent static load case deck generation**
- **Benefits of IDS process**
- Conclusion

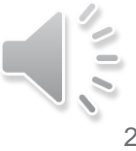

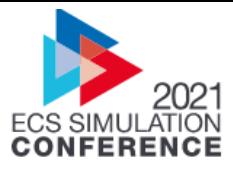

3

## **Company Profile**

- Mahindra & Mahindra is \$21 billion multinational group with a presence in more than 100 countries and employing over 250,000 people.
- Operation expanded to 22 key industries that form the foundation of every

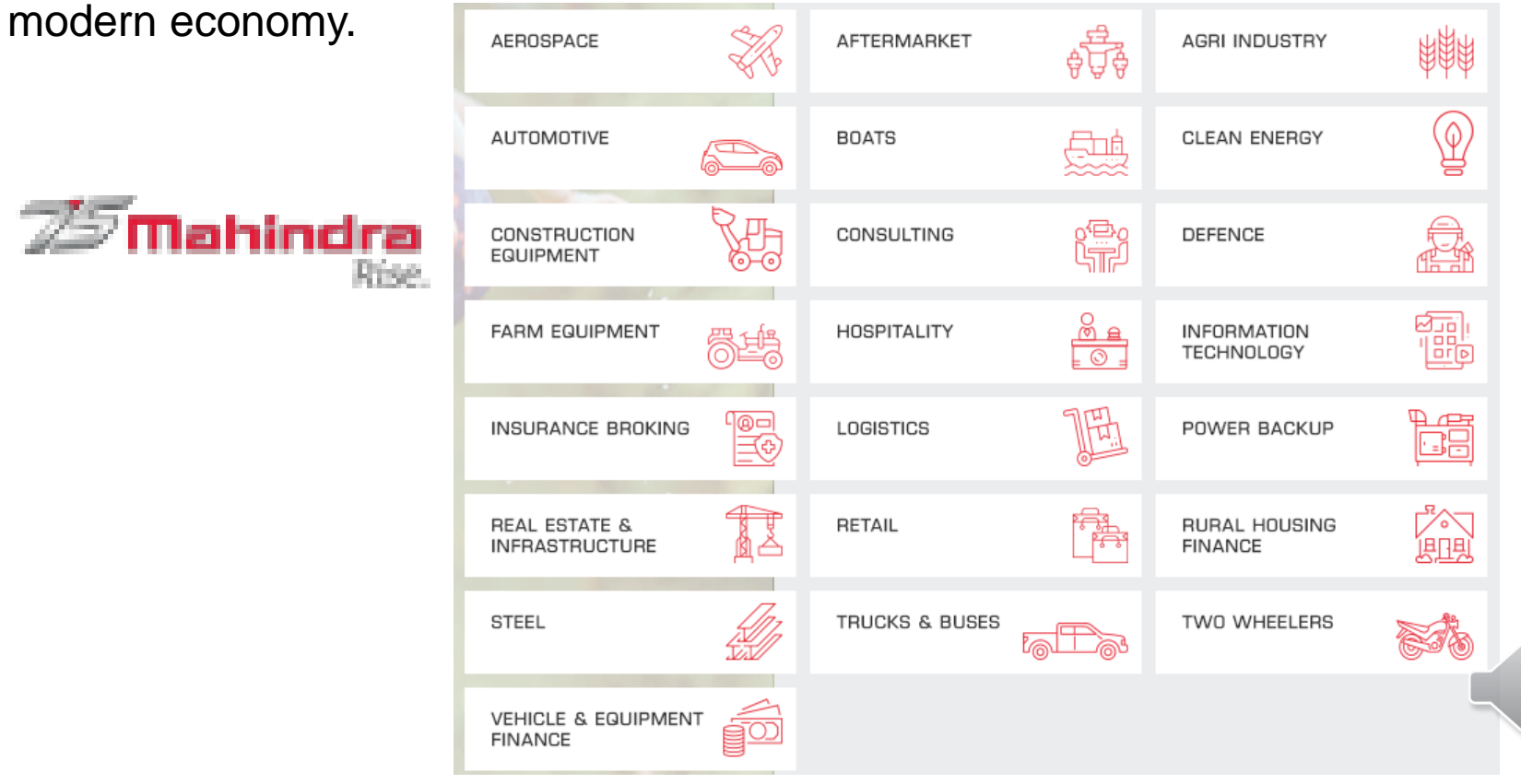

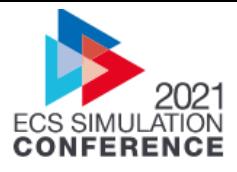

# **Objective**

- Objective of Integrated durability simulation (IDS) is to derive generic static load cases and establish automated RLDA-integrated simulation process for Vehicle Durability evaluation.
- Typical failures on vehicle system will be observed during developmental test cycles. Failures are caused due to dynamic loads acting on these parts.
- Failure cannot be captured in CAE simulation, when static analysis was performed. Hence dynamic analysis by taking WTF of RLDA need to performed.
- Loads used for analysis form a critical step for accurate Fatigue life prediction.
- By performing dynamic fatigue analysis, realistic forces can be captured on parts and hence reduce the surprises due to load uncertainty.

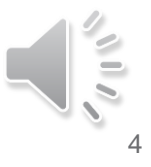

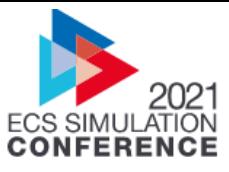

### **Current challenges in full vehicle fatigue analysis**

▪ Currently dynamic fatigue simulations are carried out manually. If BIW has 30 hard point locations, full vehicle unit load case deck with 180 load collectors and load steps to be created in Nastran deck.

Time consuming and prone for error

- Mapping each unit load case to corresponding Load history files manually to generate a Fatigue deck (FFJ) per track and do fatigue simulation. Time consuming and prone for error
- Calculating total damage by linear superposition of individual damage results by applying relevant factors from Duty cycle in HYPERVIEW. Prone to error
- Fatigue simulation results are hard to interpret. Unable to predict most damaging track and time point which causes the failure in part.

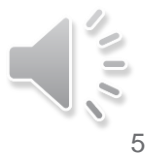

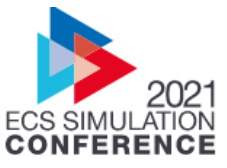

## **Challenges achieved with IDS process**

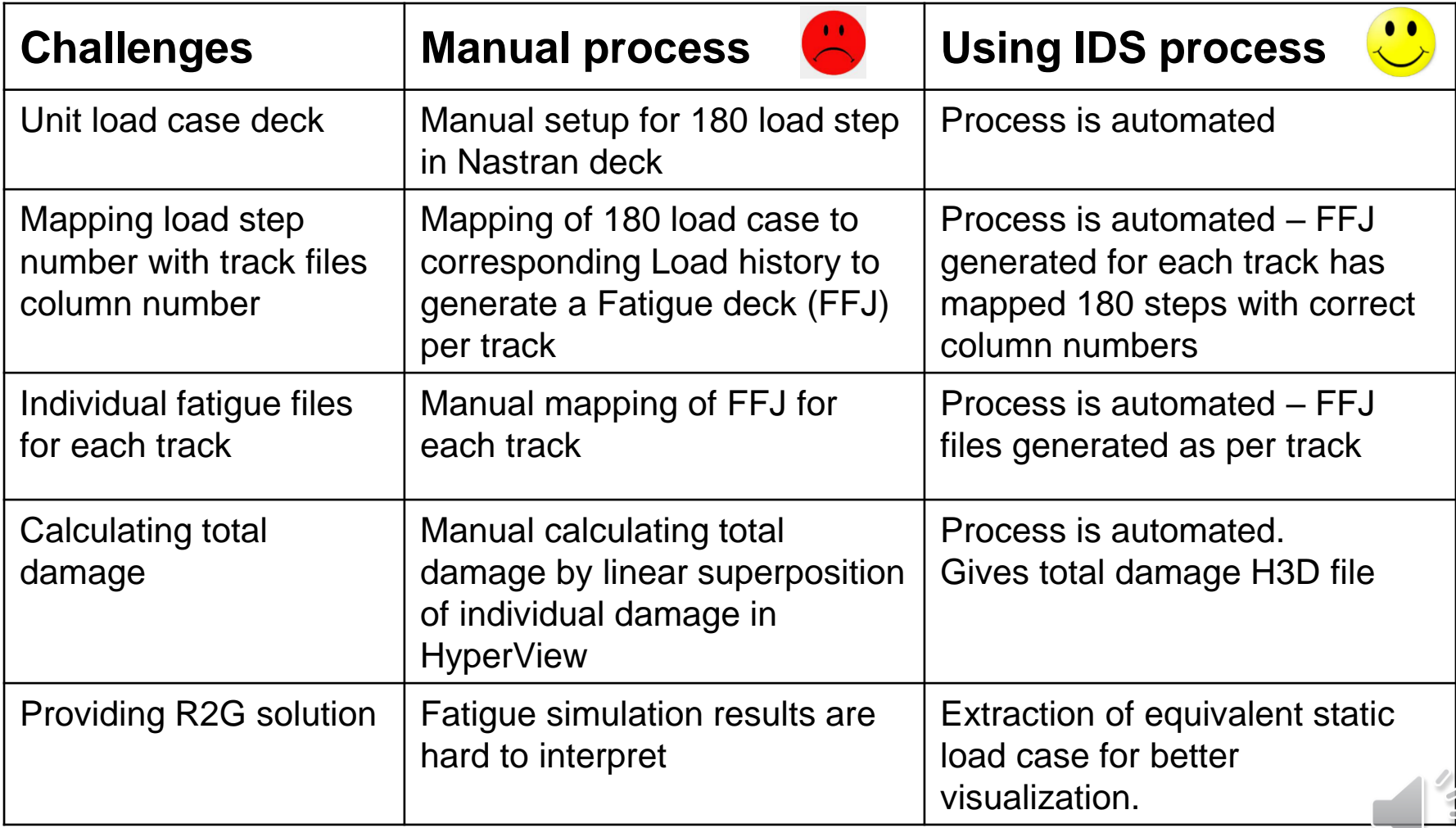

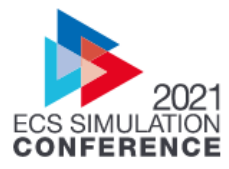

## **IDS Process**

- Below flowchart describes the IDS process.
- Hard point table (text format) and load history files from ADAMS (ASCII format) are mapped with unit load case deck file.
- Fatigue analysis for each track is performed in FEMFAT

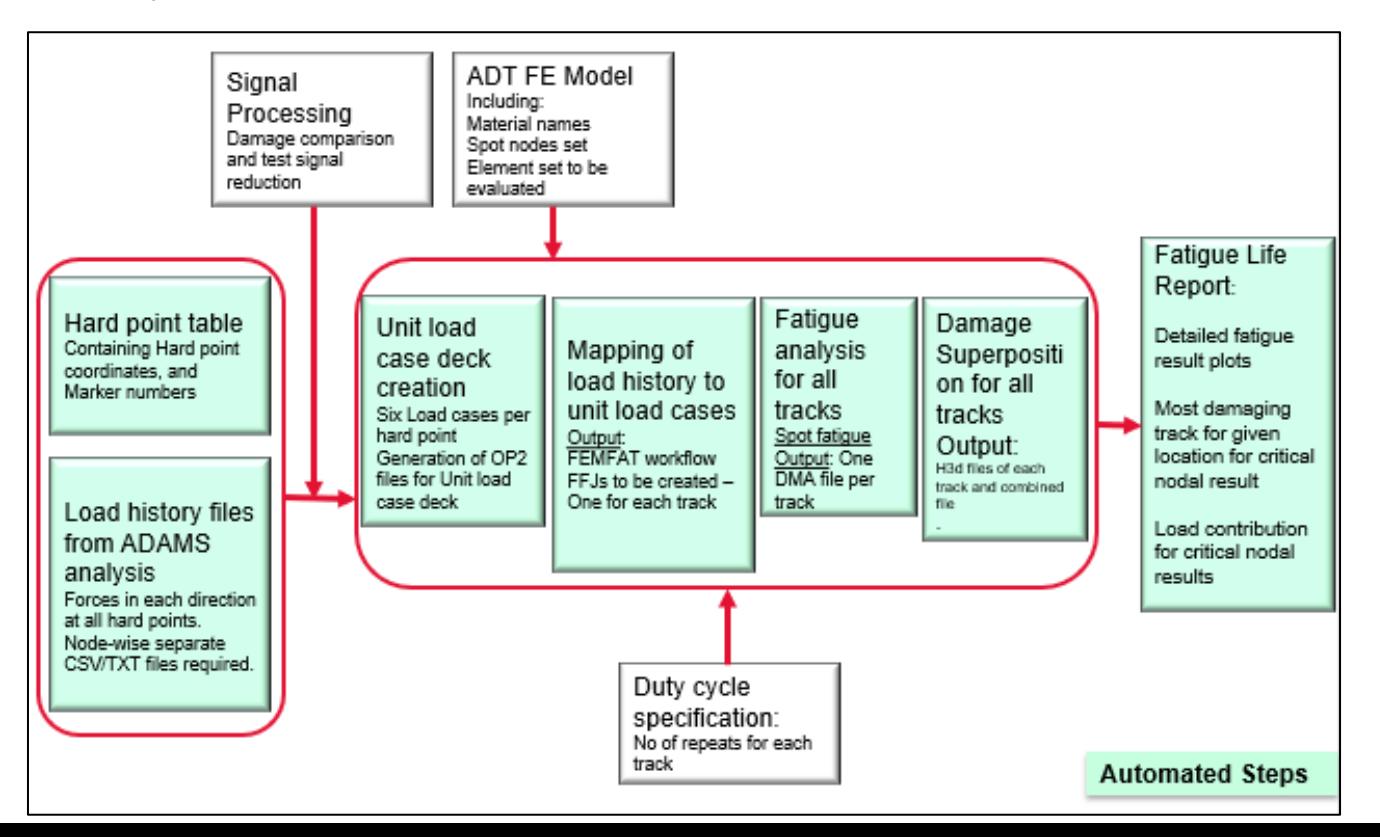

7

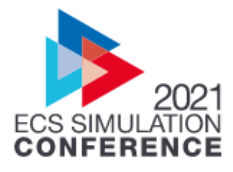

# **ADAMS Load generation**

- Generation of load history files from ADAMS using measured road profiles in ASCII format (forces in each direction for all hard points)
- Output:

One TXT file per hard point containing Time, FX, FY, FZ, MX, MY, MZ in specified sequence. The name of the .TXT file match the hardpoint name mentioned in the hard point table.

▪ For e.g. In case of 30 hard points, there need to be 30 Load history TXT files for 1 track (e.g. GVWP1)

**GVWP1** tvt

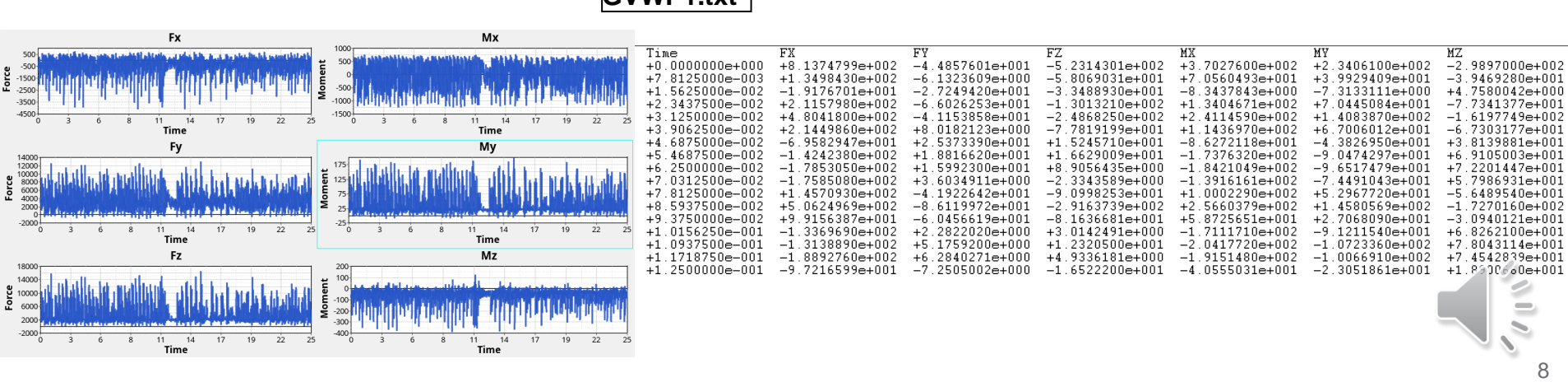

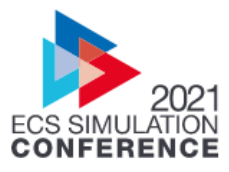

# **ADAMS Load generation**

- Hard point table (HP Table.csv) : contains hard point coordinates with names
- Load files (.txt) : Load file from ADAMS matching names HPTable.csv
- Duty cycle : Has information on tracks and repeats

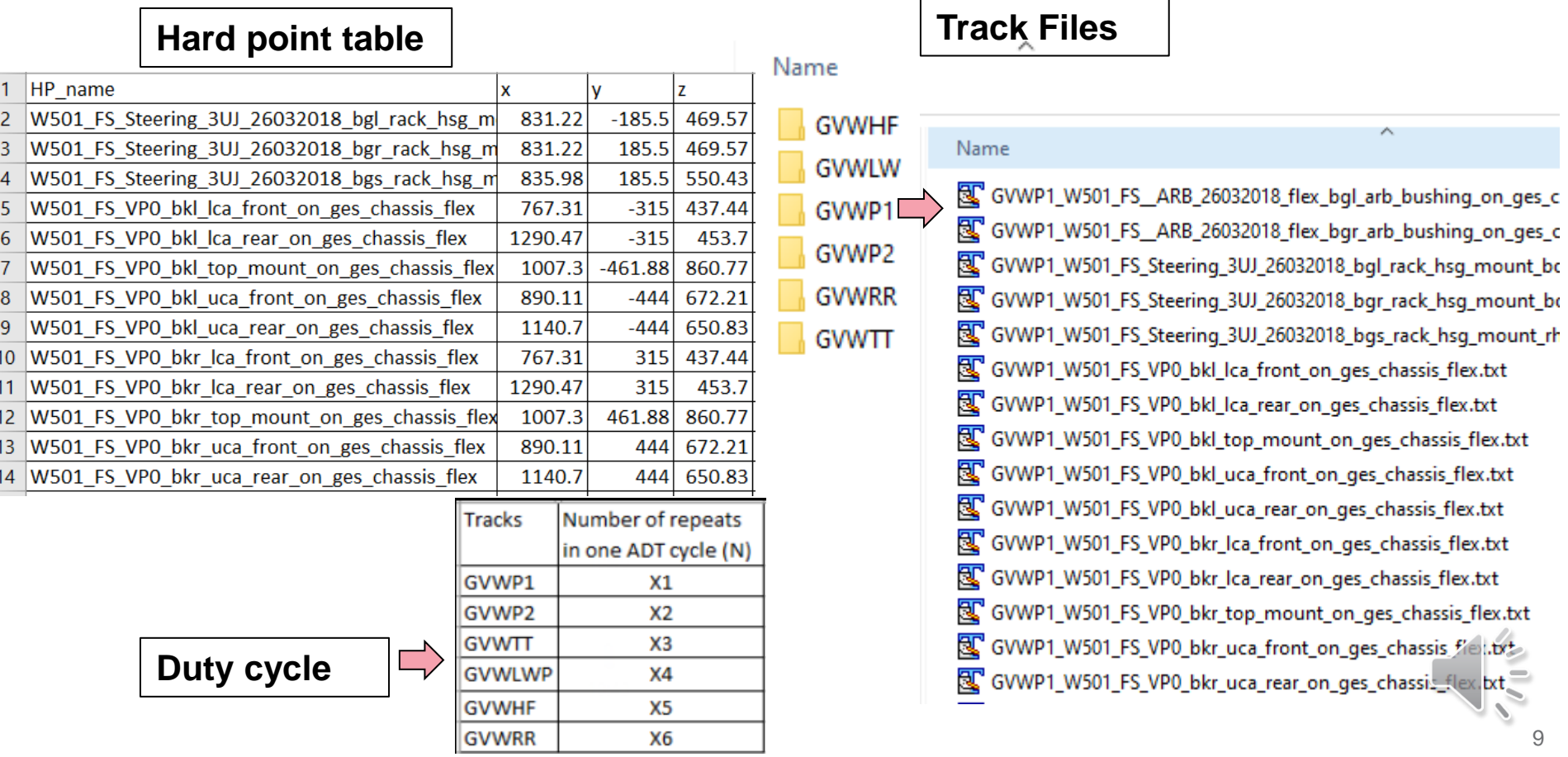

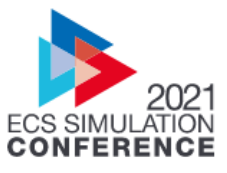

#### **NASTRAN Unit Load case deck generation**

**Unit load cases created – 6 load steps for each hard point –**  $F_x$ **,**  $F_y$ **,**  $F_z$ **,**  $M_x$ **,**  $M_y$ **,** M<sub>z</sub>. Total load step=30x6=180 load steps

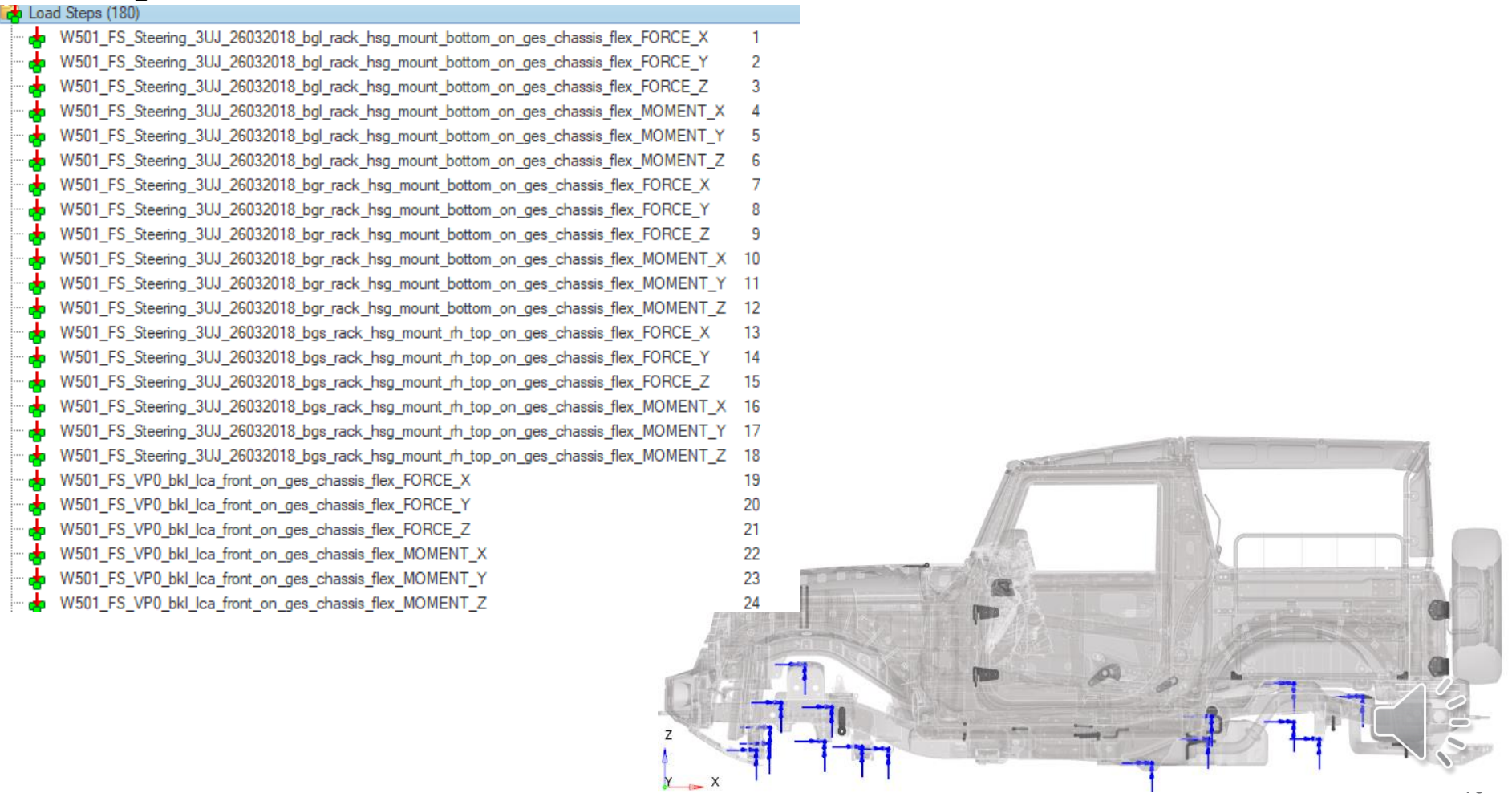

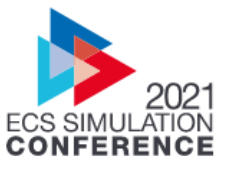

#### **Fatigue analysis using load case mapping**

- Force history for each hard point is respectively applied to each unit load case in Channel MAX, FEMFAT
	- One FEMFAT Job deck file (FFJ) per track viz. GVWHF.FFJ, GVWP1.FFJ etc.

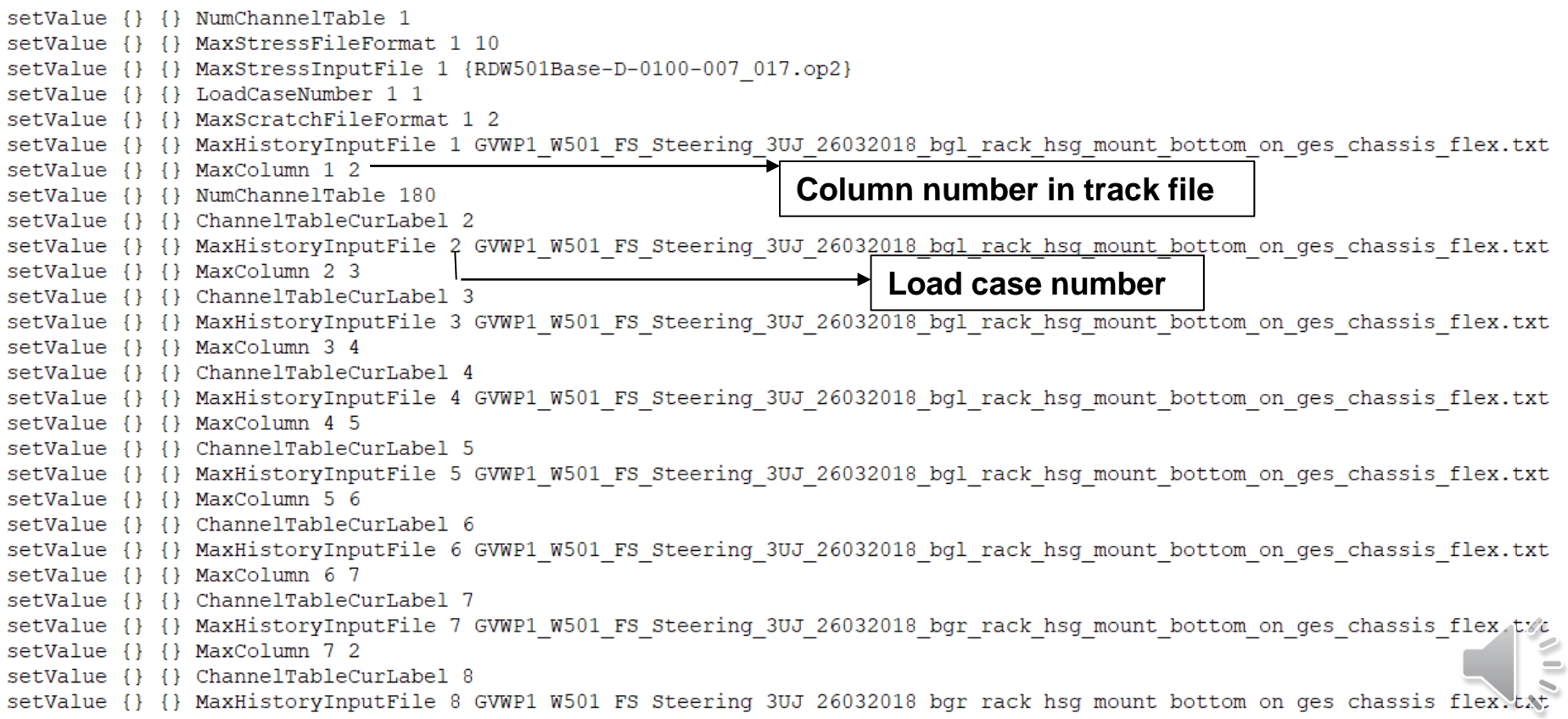

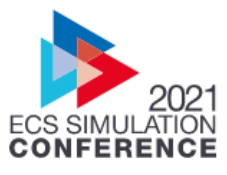

## **Damage Superposition - RLDA Fatigue life**

Total damage is calculated by linear superposition of individual damage results by applying relevant factors from the given Duty Cycle.

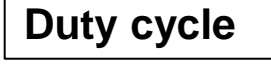

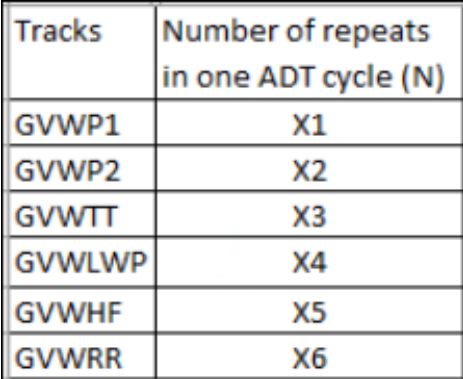

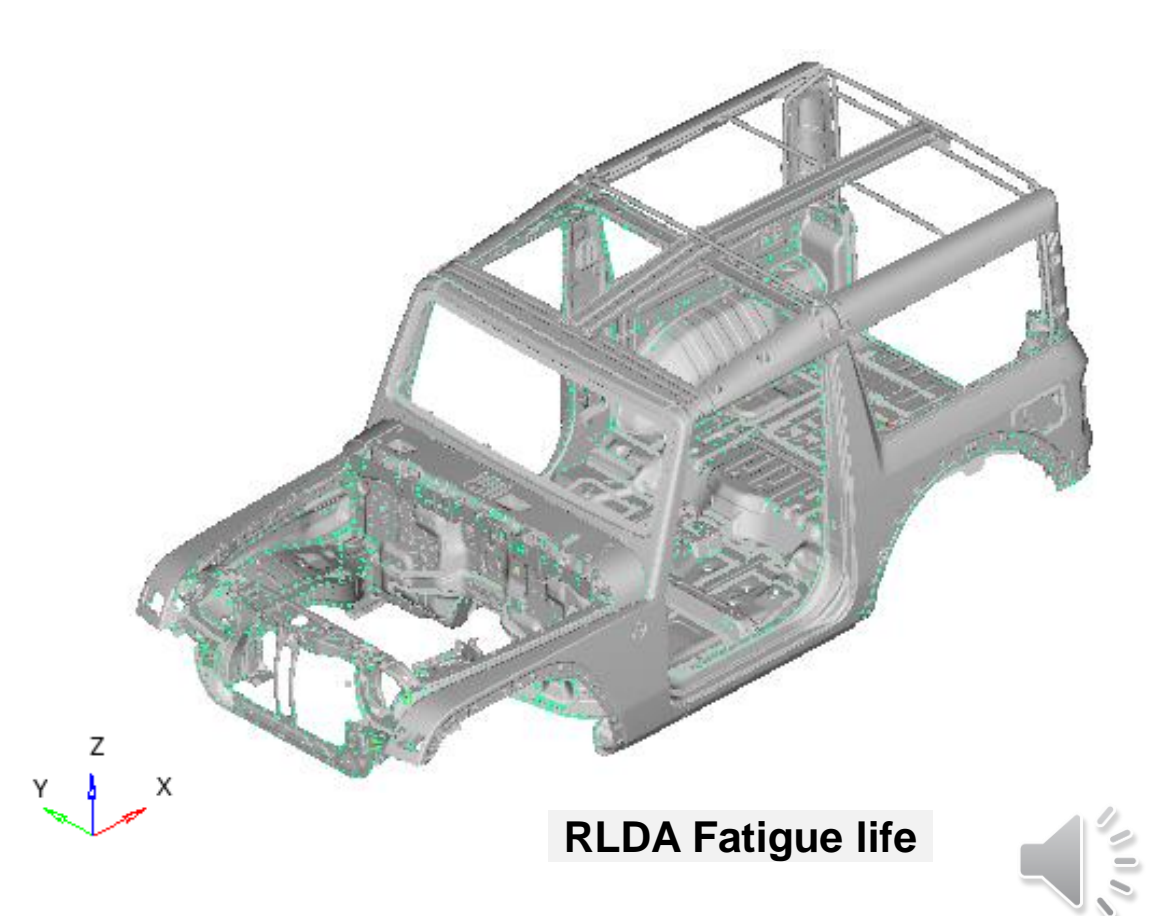

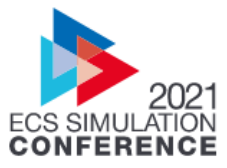

#### **Report generation: Hotspot fatigue life**

- Most damaging track is identified
- Detailed results requested at each identified Hotspot for further processing.

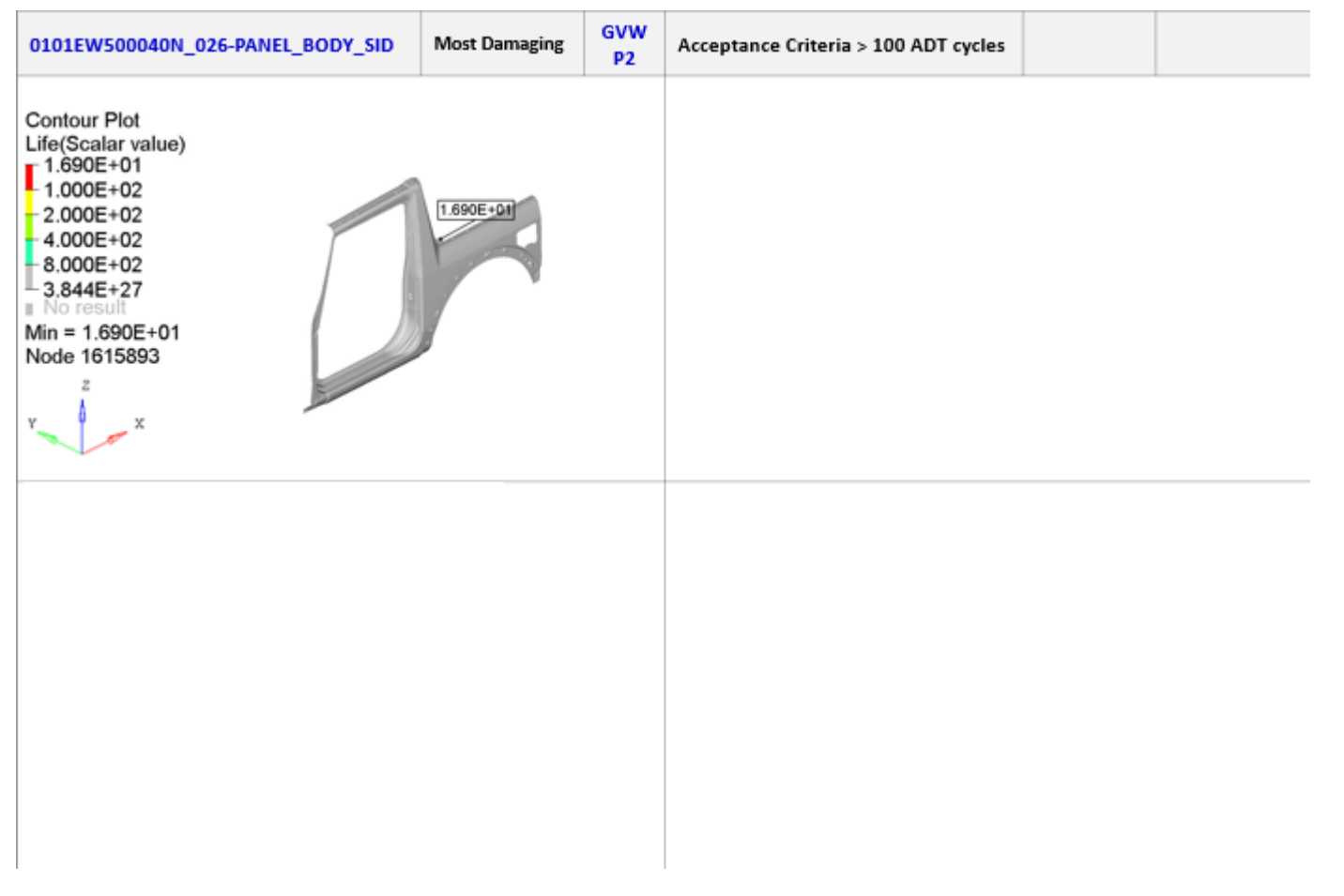

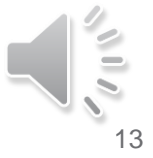

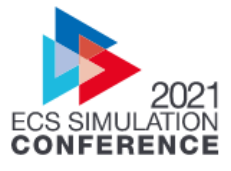

## **Detailed results**

- Fatigue analysis is again performed for DETAILED RESULTS nodes
- Output of this fatigue analysis will be partial and total damage files (.pdh&.tdh)

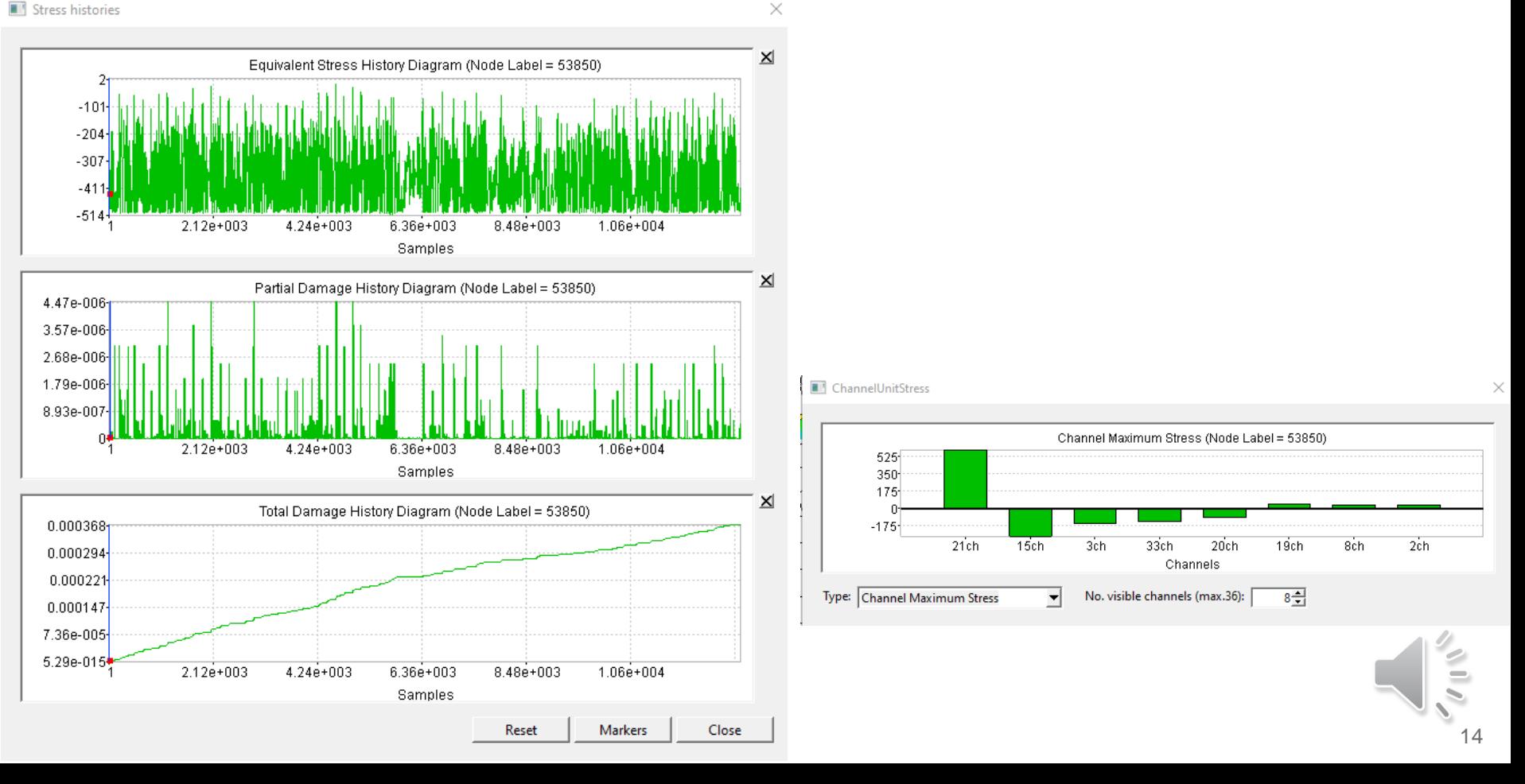

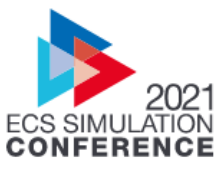

#### **Worst Track & Sample number for Hotspots**

Most damaging track  $$ critical track and time point is identified for each hot spot

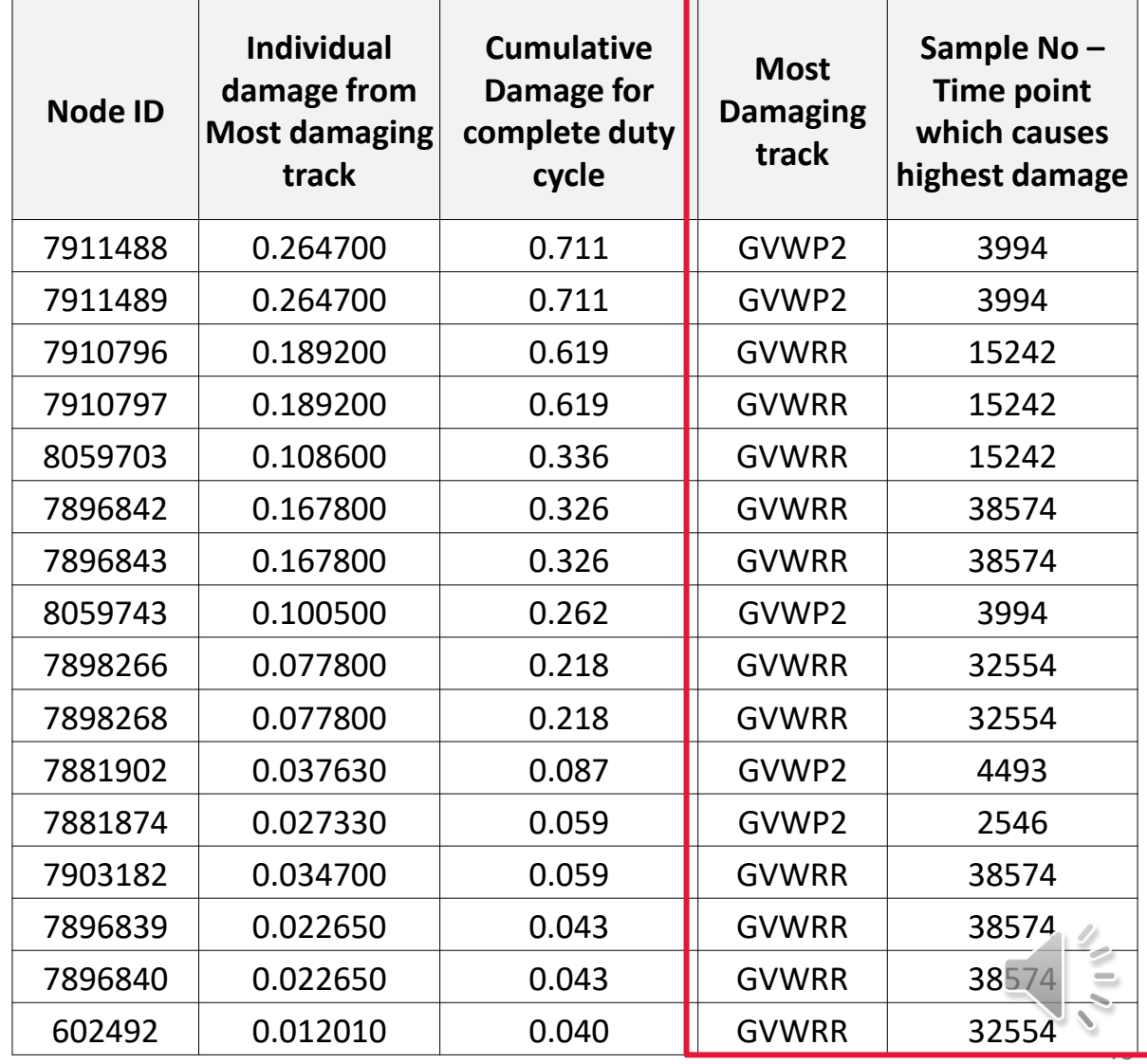

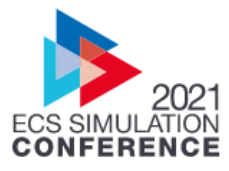

## **Equivalent static load case**

- Damage history (tdh and pdf) files post processed and worst time instance identified
- Equivalent static load case inertia relief Nastran deck is exported identified sample point which can be used for faster red to green iterations

Steps (15)

Node\_7911488\_Sample\_3994\_GVWP2 Node\_7910796\_Sample\_15242\_GVWRR Node\_7896842\_Sample\_38574\_GVWRR Node\_7898266\_Sample\_32554\_GVWRR Node 7881902 Sample 4493 GVWP2 Node\_7881874\_Sample\_2546\_GVWP2 Node\_7904902\_Sample\_12337\_GVWRR Node\_7734490\_Sample\_38458\_GVWRR Node\_973584\_Sample\_3276\_GVWP2 Node\_7966619\_Sample\_33506\_GVWRR Node\_594571\_Sample\_38341\_GVWRR Node 7726307 Sample 33505 GVWRR

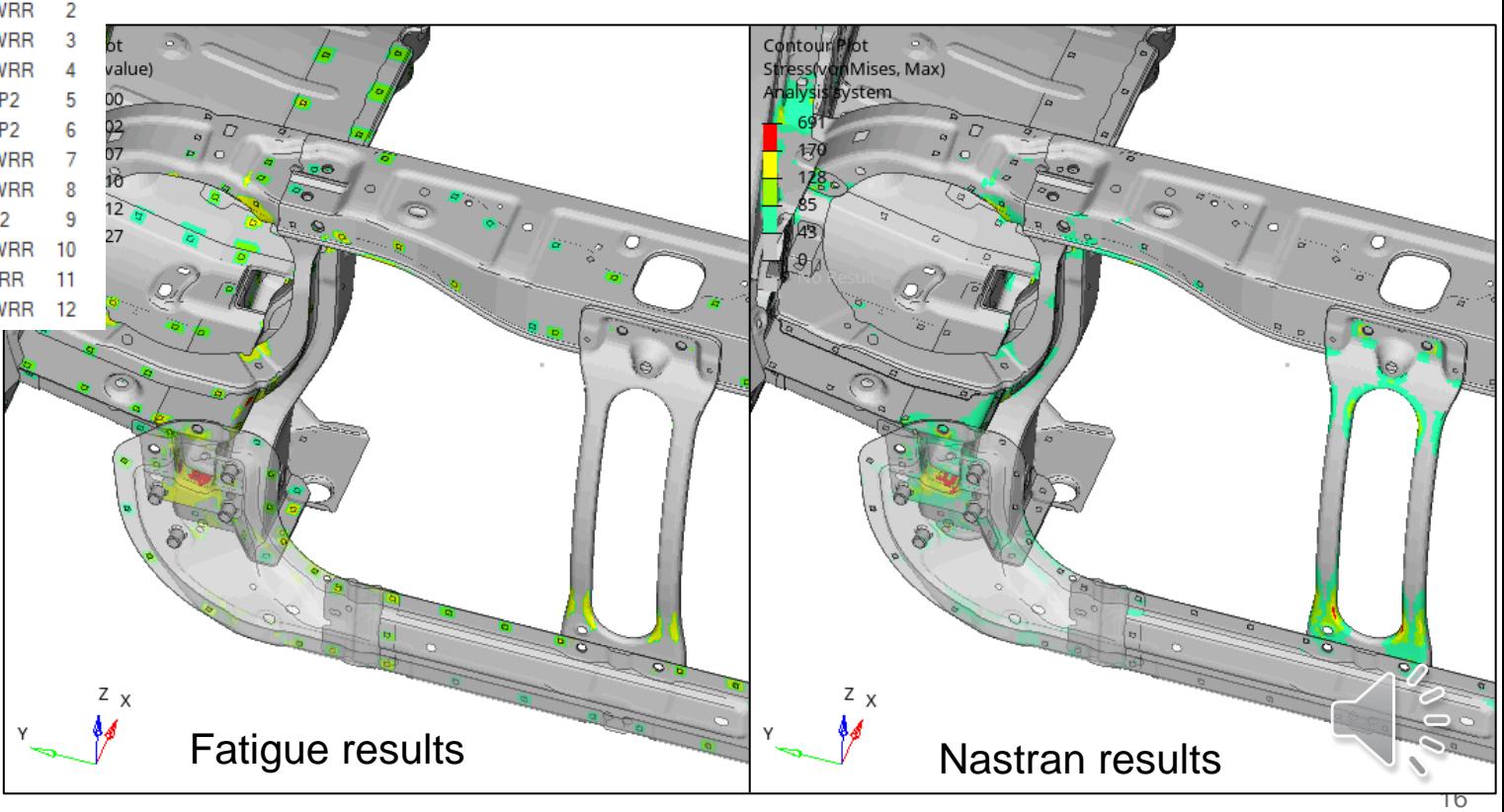

## **Benefits using IDS process**

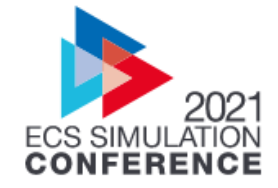

- Easy to interpret the fatigue results, as most damaging track and time point contributing to it is identified and Equivalent static load case deck generated
- With this automated process, faster design iterations can be performed to identify the hot spots in CAE.
- Inputs and outputs of different software's/solution methods are integrated in common framework called as Integrated Durability Simulation.

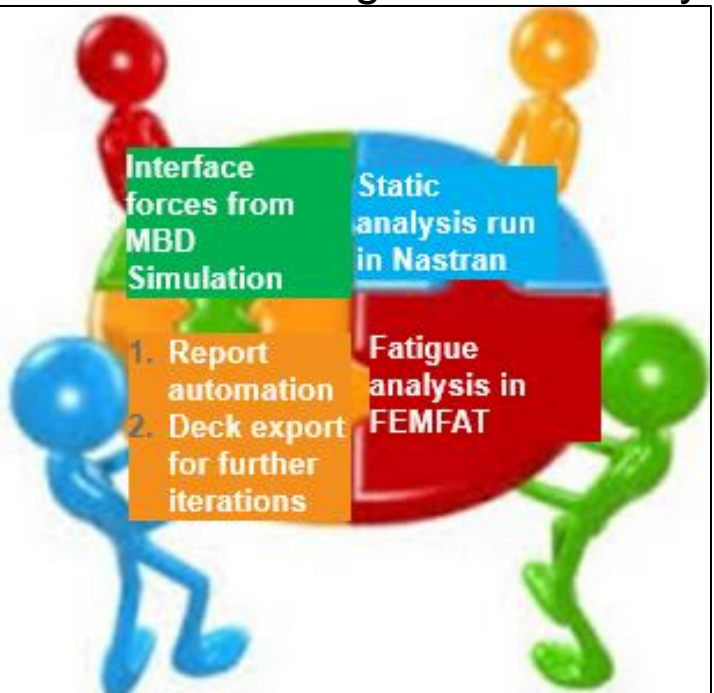

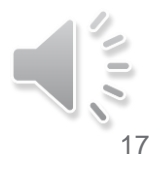

## **Conclusion**

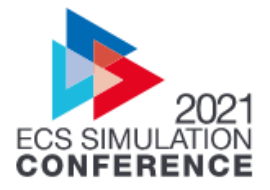

- Conventional method of doing dynamic fatigue simulations is replaced with integrated durability simulation (IDS) for faster design convergence.
- Using this approach, the complete process from load synthesis, fatigue analysis, design improvement deck creation to report generation is automated in CAE simulation.
- IDS process is robust, and quality of simulation improves as there is no human interference during the simulation process.
- With this automated simulation process, time for performing design iterations is reduced. With reduced time required, cost incurred on manpower for a particular project will be lesser.
- Equivalent static load case deck generated from IDS simulation can be used for optimization. Faster design convergences can be achieved and validated for weight reduction, material changes, size and shape change proposals.
- Good correlation for dynamic strains and fatigue failure locations is demonstrated with this new real world and robust approach.

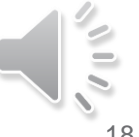

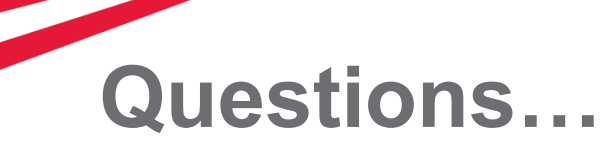

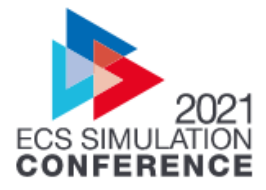

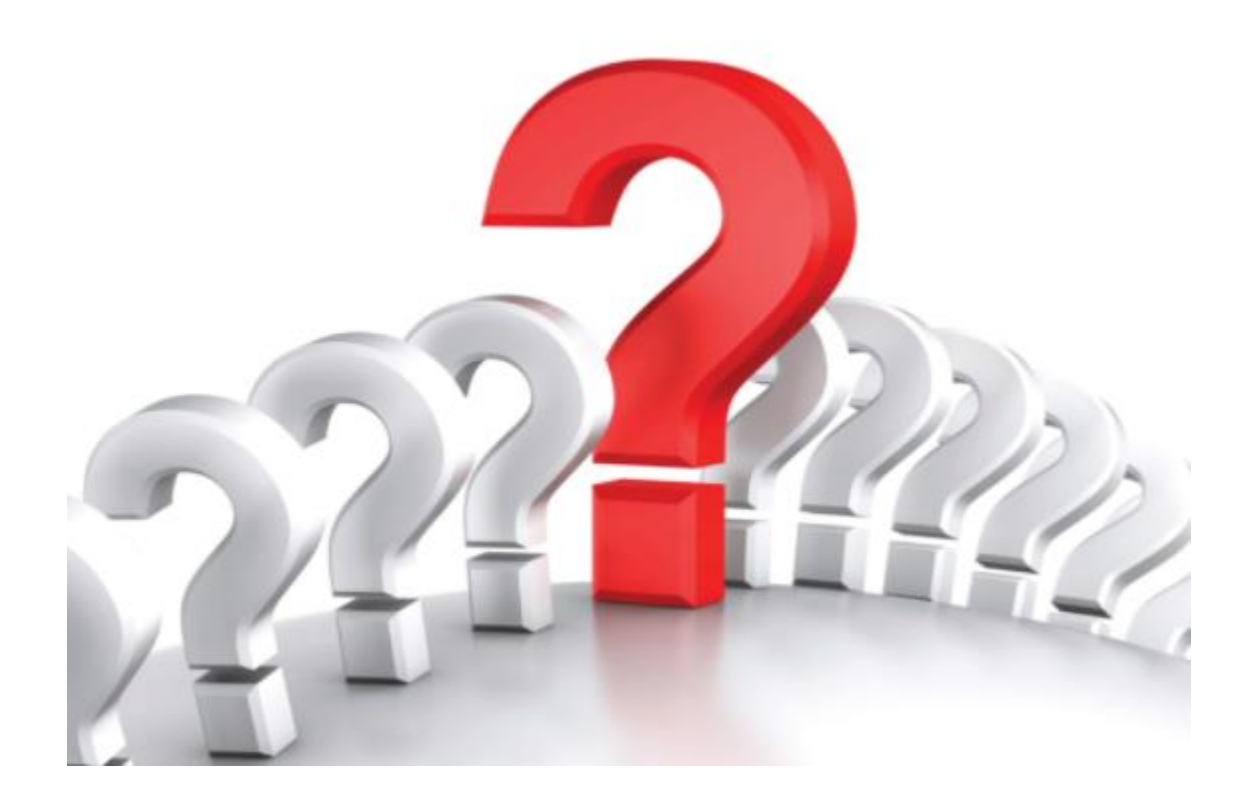

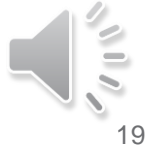

# mahndra Rise.